ates a future contact date based on Tier the company is placed in. Assumes here is a Tier field already in place on the anies List. .

lates a suggested Future Contact Date I on the last activity that was tagged to ontact. Assumes a Smart Field named Last Activity Date is set up.

lates the number of days since the last y date. Assumes a Smart Field named ctivity Date is set up.

lates whether the entry has a photo led to a field named "Photo". hes an image field named "Photo" exists relevant list.

lates the overall percentage of the plan complete. Assumes a field named Total and Total Completed Goals exists on the nt list.

lates a Matter name for new Matters. es fields named Client, Billing Client and  $\blacksquare$  ID exist on the relevant lists.

# **Nintapp**

## **List Management: Calculated Fields** *Quick Reference Card*

### **Example Calculation Fields**

Below are several example calculated fields. Note: *These examples will not match up exactly to your site, as the List names and Field names vary from client to client. These examples are intended to serve as a guide when you build your own calculation fields, not an exact replica of how they should be created.* 

#### **Single Entry Calculation Function List**

Below is a table of various functions you will find available to use when creating Single Entry calculation fields in Intapp OnePlace.

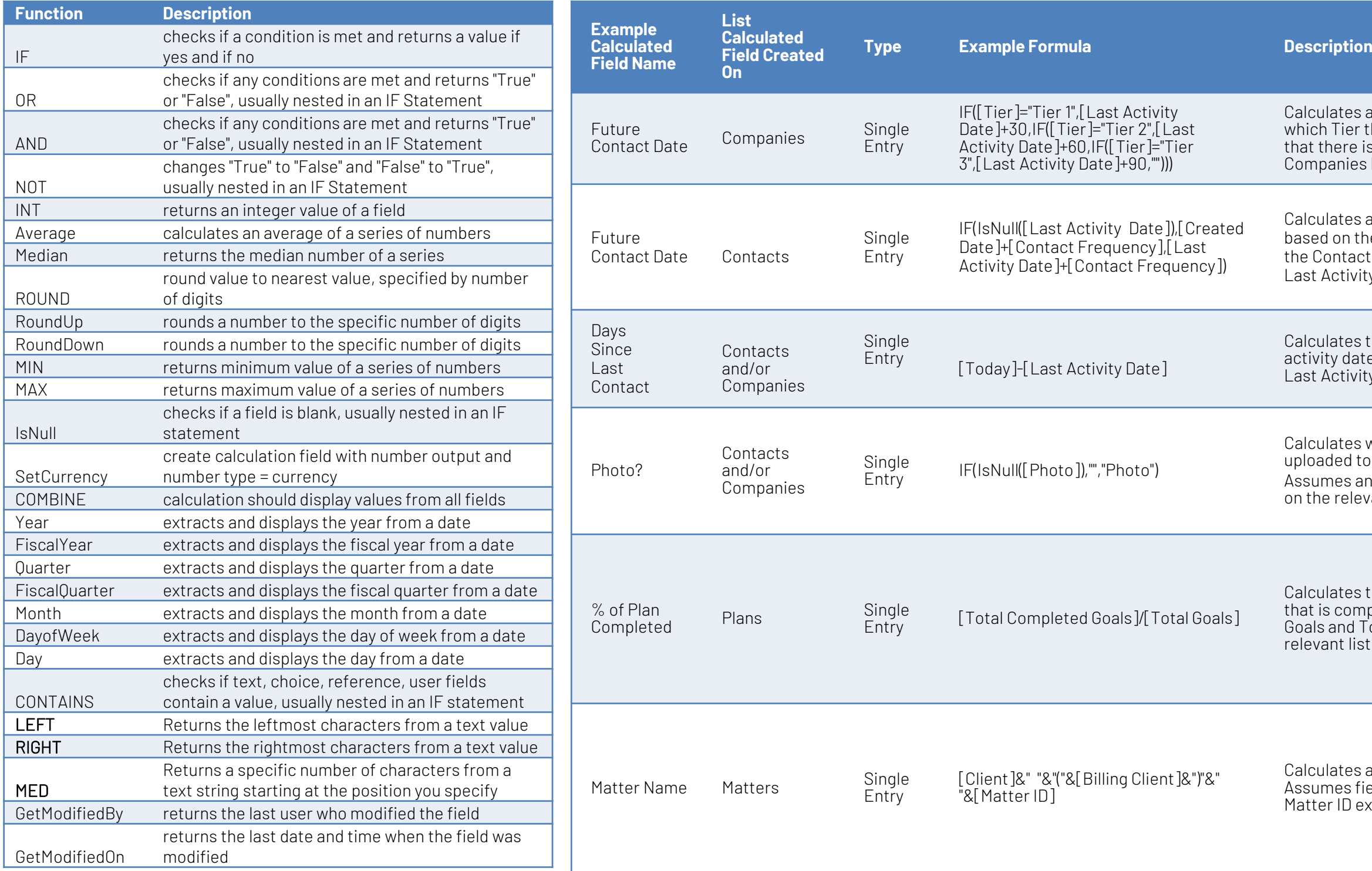